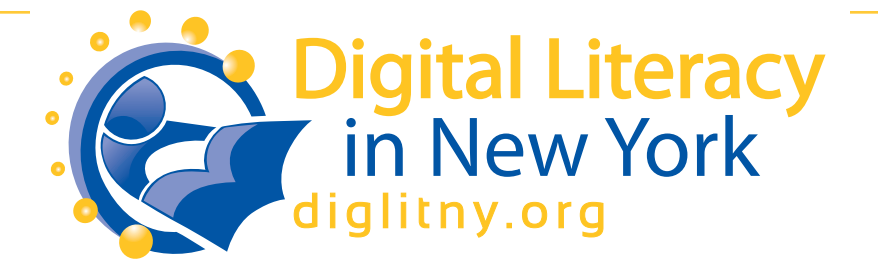

## **DIGITAL LITERACY ADVISORY COMMITTEE**

**Digital Literacy Skill Set for New Yorkers** *Revised Dec. 12, 2011*

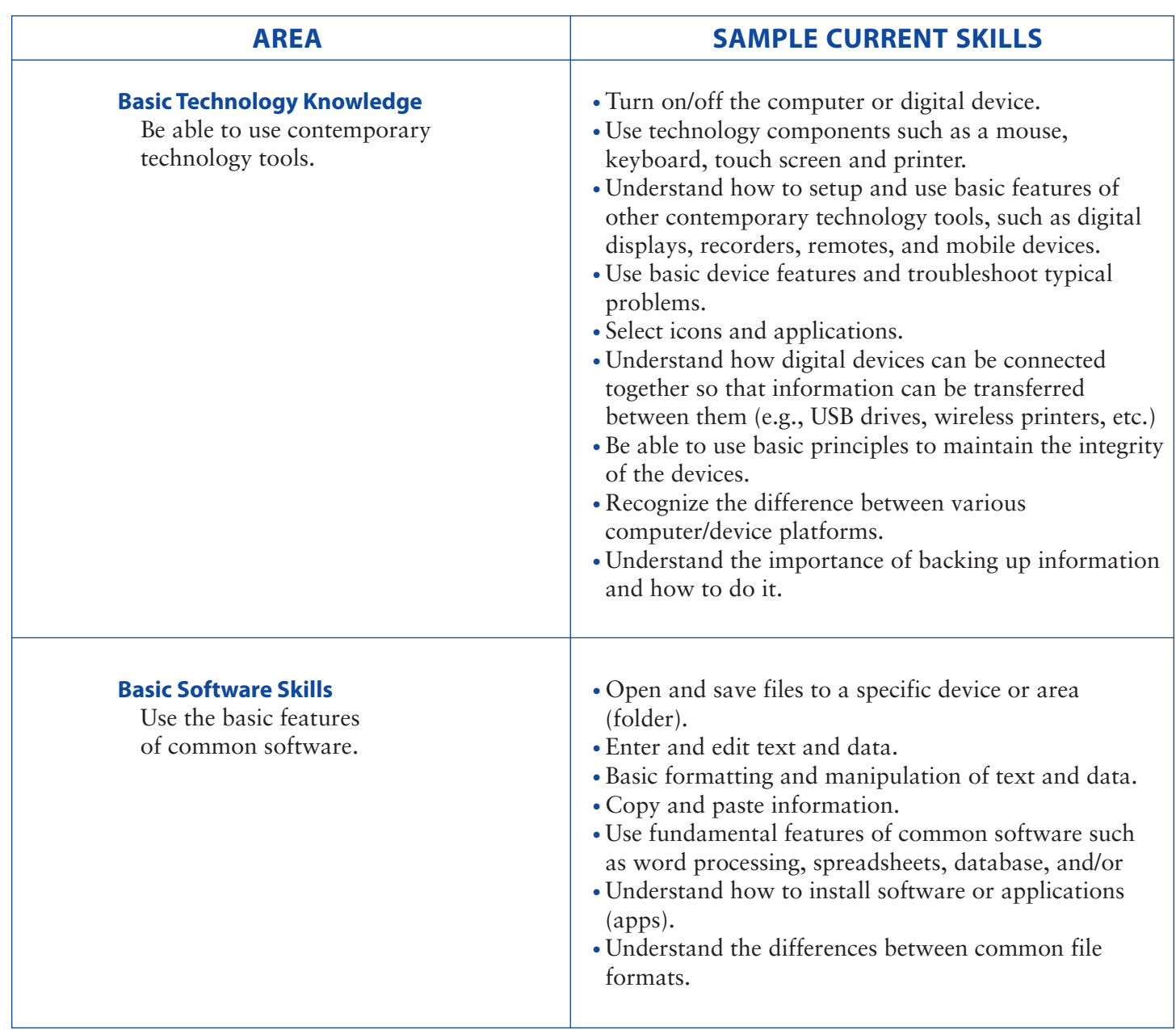

*Continued on Reverse Side*

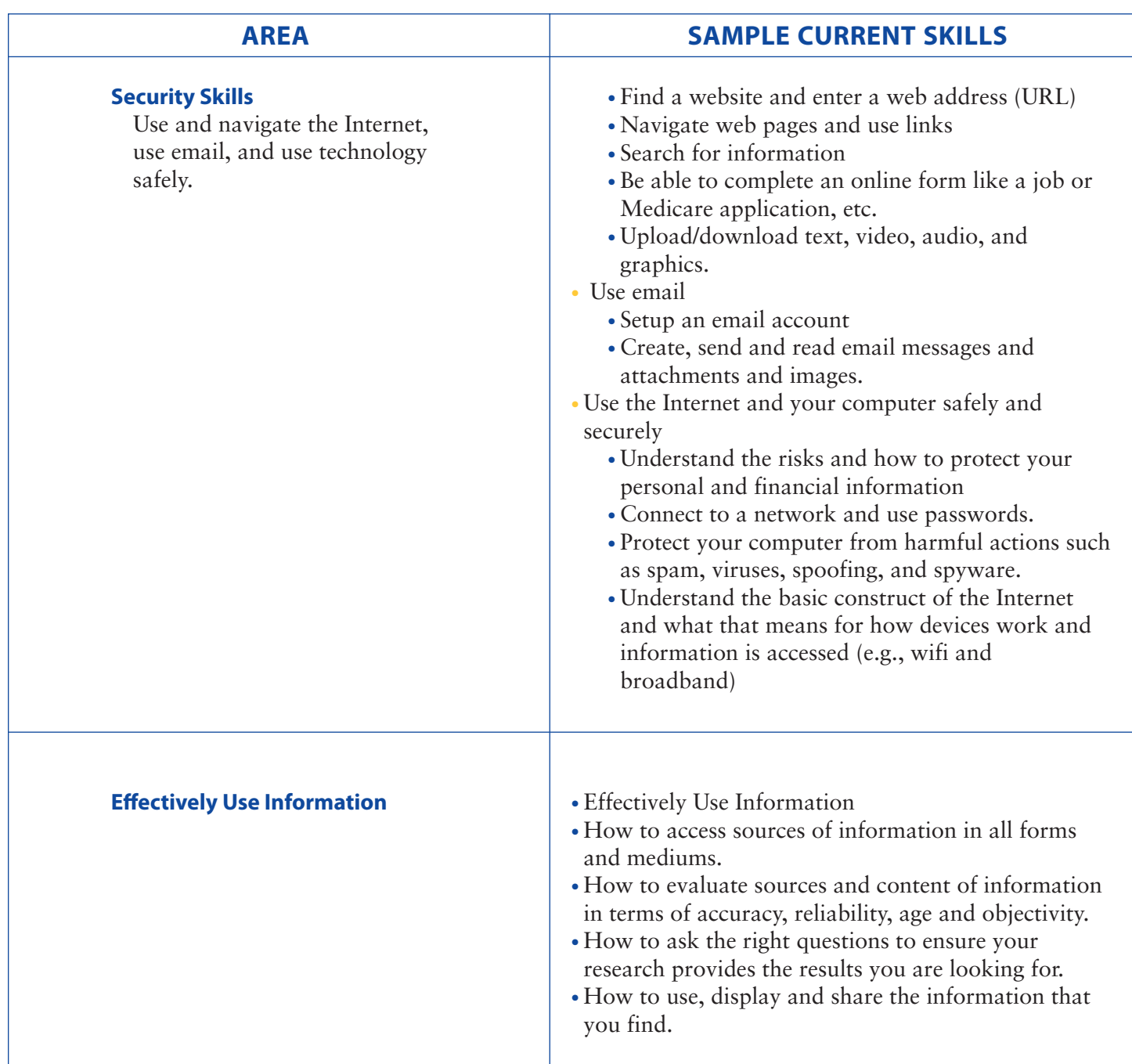

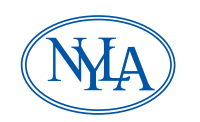

NEW YORK LIBRARY ASSOCIATION<br>The Voice of the Library Community

6021 State Farm Road, Guilderland, NY 12084 518-432-6952 / 518-427-1697 FAX info@nyla.org www.nyla.org